## **КАК РАЗМЕСТИТЬ КОНКУРСНУЮ ЗАЯВКУ НА USB-ФЛЕШ-НАКОПИТЕЛЕ**

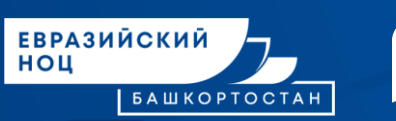

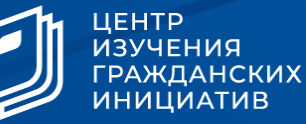

## **ШАГ1**

Создать папку с наименованием населенного пункта.

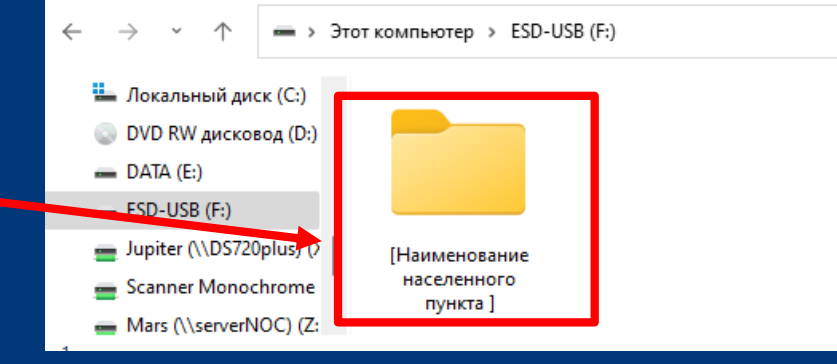

## **ШАГ 2**

Отсканировать приложенные документы **отдельными файлами** и пронумеровать в соответствии с перечнем п.9 Порядка.

## **ШАГ 3**

Приложить USB-флеш-накопитель к

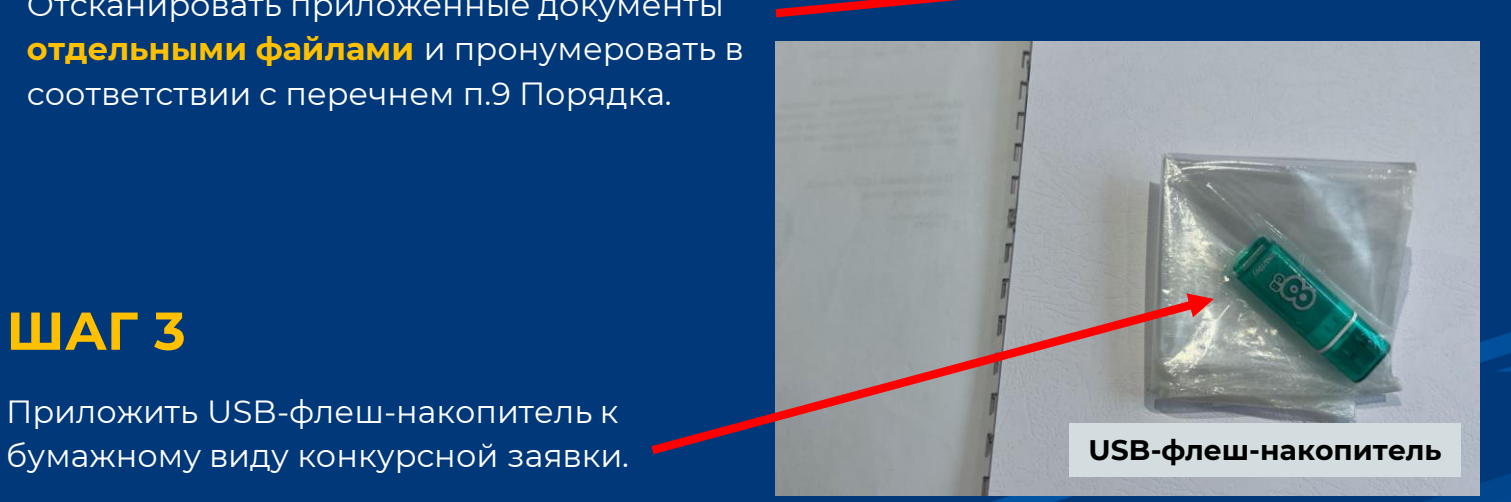

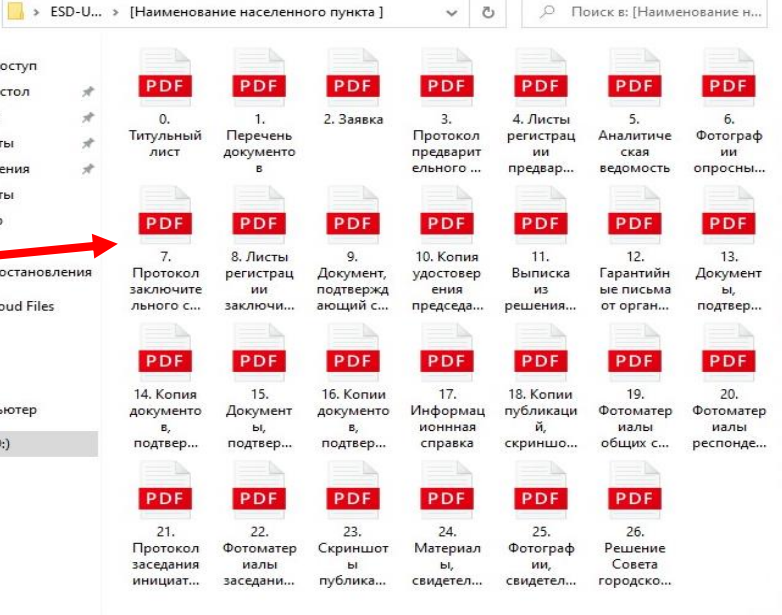

**Примечание:** на **одном USB-флеш-накопителе** должен располагаться **один проект;**

заявка должна быть **прошита, пронумерована** и **скреплена печатью.**